#### **Областная олимпиада по специальности 09.02.07 «Информационные системы и программирование».**

#### **Тренировочные задачи для подготовки к решению профессионального задания региональной олимпиады (2020).**

Тренировочные задачи можно условно разбить на следующие темы:

- 1. Задачи на знание и сообразительность. Перебор.
- 2. Поиск в ширину. Поиск в глубину.
- 3. Динамическое программирование.
- 4. Алгоритмы на графах. Минимальное остовное дерево.
- 5. Алгоритмы на графах. Кратчайший маршрут.

К задачам прилагается литература с решением.

#### **Типовые задачи по темам**

#### **1. Задачи на сообразительность. Перебор.**

**Задача 1.** Даны N целых чисел  $X_1, X_2,..., X_N$ . Расставить между ними знаки «+» и «-» так, чтобы значение получившегося выражения было равно заданному S. Ограничения: 2 < N < 24, 0 < Xi < 50000.

Ввод из файла in.txt. В первой строке находятся числа N и S. В следующей строке - N чисел через пробел.

Вывод в файл out.txt. Если получить требуемый результат невозможно, вывести «No solution», если можно – вывести равенство. Если решение не единственное, вывести любое.

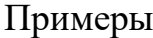

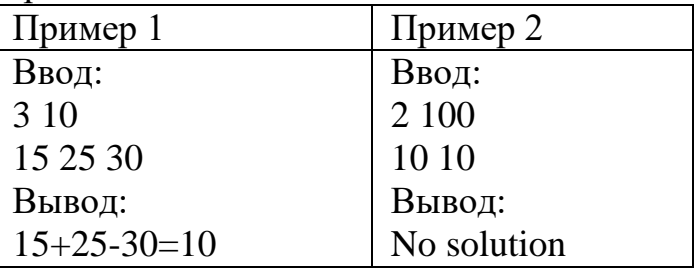

Решение см. [1] стр. 26, 94-95.

**Задача 2.** Даны n целых чисел X<sub>1</sub>, X<sub>2</sub>, ..., X<sub>n</sub>. Требуется вычеркнуть из них минимальное количество чисел так, чтобы оставшиеся шли в порядке возрастания. (Можно решить перебором).

**Задача 3.** Всем известно, что книга состоит из листов, каждый из которых содержит по две страницы. Все страницы в книге пронумерованы таким образом, что первый лист содержит страницы с номерами 1 и 2, второй лист – с номерами 3 и 4 и так далее до последнего листа. Вам заданы номера двух страниц в книге. Требуется определить количество листов книги, которые располагаются между листами с указанными номерами страниц.

Ограничения Числа не превосходят значения 1018.

Входной файл содержит два натуральных числа A и B – номера страниц в книге.

В выходной файл выведите ответ на задачу.

Пример: входные данные 1 7; выходные данные 2.

# **2. Поиск в ширину.**

**Задача 4.** В таблице из N строк и N столбцов некоторые клетки заняты шариками, другие свободны. Выбран шарик, который нужно переместить, и место, куда его нужно переместить. Выбранный шарик за один шаг перемещается в соседнюю по горизонтали или вертикали свободную клетку. Требуется выяснить, возможно ли переместить шарик из начальной клетки в заданную, и найти путь из наименьшего количества шагов.

*Усложнение*: Если некоторые клетки заняты шариками (ходить нельзя).

Решение см. [1] стр. 43, 166-169.

**Задача 5.** Дана шахматная доска, состоящая из 8х8 клеток. Провести ходом коня путь минимальной длины из одной заданной клетки в другую (заданную).

# **3, Поиск в глубину.**

**Задача 6.** Лабиринт представляет собой квадрат, состоящий из NxN сегментов. Каждый из сегментов может быть либо пустым, либо заполненным камнем. Гарантируется, что левый верхний и правый нижний сегменты пусты. Лабиринт обнесен сверху, снизу, слева и справа стенами, оставляющими свободными только левый верхний и правый нижний углы. Директор лабиринта решил покрасить стены лабиринта, видимые изнутри. Помогите ему рассчитать количество краски, необходимой для этого.

Решение см. [1] стр. 43, 169-170.

# **4. Динамическое программирование**

**Задача 7.** В таблице из N строк и N столбцов клетки заполнены цифрами от 0 до 9. Требуется найти такой путь из клетки (1,1) в клетку (N, N), чтобы сумма цифр в клетках, через которые он пролегает, была минимальной; из любой клетки ходить можно только вниз или вправо.

Решение см. [1] стр. 30, 112-114.

**Задача 8** (задача о куче). Из камней весом Pi (i = 1..N) требуется набрать кучу весом ровно W или, если это невозможно максимально, близкую к W (но меньшую, чем W).

Решение см. [2] стр. 124-125.

# **5. Алгоритмы на графах. Минимальное остовное дерево.**

**Задача 9.** В стране Лимония есть N городов, которые нужно соединить линиями связи. Расстояния между городами известно. Между какими городами нужно проложить линии связи, чтобы все города были связаны в одну систему, и общая длина линий связи была наименьшей?

Решение см. [2] стр. 110-112.

### **6. Алгоритмы на графах. Кратчайший маршрут.**

**Задача 10.** Известна схема дорог между несколькими городами. Числа на схеме (см. рисунок ниже) обозначают расстояния (дороги не прямые, поэтому неравенство треугольника может нарушаться). Нужно найти кратчайший маршрут из города A в город F.

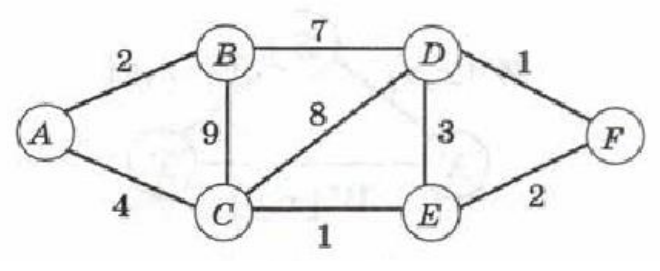

Решение см. [2] стр. 109-110, 112-115.

### **Литература**

- 1. Меньшиков Ф. В. Олимпиадные задачи по программированию. //СПб.: Питер, 2006.-315с.
- 2. Поляков К.Ю., Еремин Е.А. Информатика. Углубленный уровень. Учебник 11 класса: в 2-х частях. Ч2 // М.: Бином. Лаборатория знаний, 2013. – 304с.

--------------------------------------------------------------------------------------------------

#### **Задачи Областной олимпиады (II-этап) прошлых лет**

#### **Год 2019.**

#### **Задача 1. Страницы в журнале (20 баллов)**

Текст каждой страницы журнала разделен на три колонки. Колонки пронумерованы следующим образом: первая страница содержит колонки с номерами 1, 2 и 3, вторая страница – колонки с номерами 4, 5 и 6 и так далее. Вам заданы номера двух колонок в журнале. Требуется определить количество страниц журнала, которые располагаются между страницами с указанными номерами колонок (сами страницы с указанными номерами колонок в подсчет не входят).

**Внимание!** При вводе неверных знаков (например, букв) – предусмотреть обработку исключения, чтобы программа не завершала работу в аварийном режиме.

Формат вывода информации на экран: Введите два номера колонок – 2 10 Количество страниц – 2 ----------------------------------------------------------------------------------------------

#### **Задача 2. Упорядоченный список (20 баллов)**

В файле input2.txt задан неупорядоченный список участников олимпиады с указанием их фамилий, имен и отчеств (отчество может отсутствовать). Количество участников в списке считается неизвестным. Требуется составить программу, которая считывает данные из файла input2.txt, преобразует их в формат «Фамилия+Инициалы», упорядочивает полученный список по фамилии «от А до Я» и добавляет полученный список в файл output2.txt. Полученная и записанная информация также выводится на экран.

Пример решения задачи:

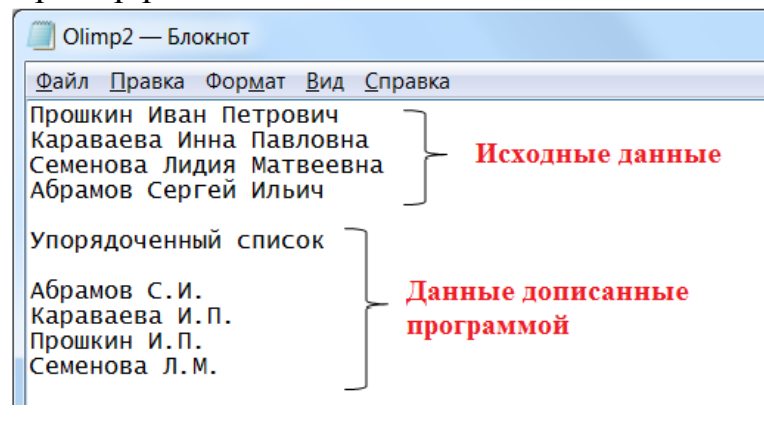

#### **Задача 3. Лесной фонд. (30 баллов)**

Фотосъемка со спутника представлена в виде матрицы размера N×M (N,M<50) с элементами из 0 и 1, которая показывает расположение лесных массивов. Лесной массив – это группа соседних клеток из 1, обрамленных со всех сторон 0. Соседними являются клетки, граничащие по горизонтали или вертикали. Количество 1 в группе определяют размер лесного массива. Лесные массивы не соприкасаются друг с другом. Пример такой схемы:

```
00001111
1100001110000000 \rightarrow Лесные массивы
0001111000000000
```
Требуется написать программу, которая подсчитывает, а затем выводит на экран и в файл output3.txt следующую информацию:

1. Общее количество лесных массивов.

2. Количество 2-х, 3-х и более клеточных лесных массивов.

**Входные данные.** В строках файла input3.txt, через пробел, задаются значения строк матрицы фотосъемки. Количество строк и столбцов – неизвестно.

**Выходные данные.** Вывести исходную матрицу и требуемую информацию на экран.

# -----------------------------------------------------------------------------------------------

#### **Задача 4. Гигантский слалом (30 баллов)**

Для проведения соревнований по гигантскому слалому среди мастеров, необходимо спроектировать трассу спуска с горы максимальной сложности. На руках у организаторов есть карта сложности горы, в которой гора разбита на N уровней (отсчет начинается с вершины), каждый уровень разбит на участки с указанием их сложности преодоления. Переход от участка верхнего уровня к

участку нижнего уровня осуществляться вниз влево или вправо по диагонали. Фрагмент такой карты приведен на рисунке:

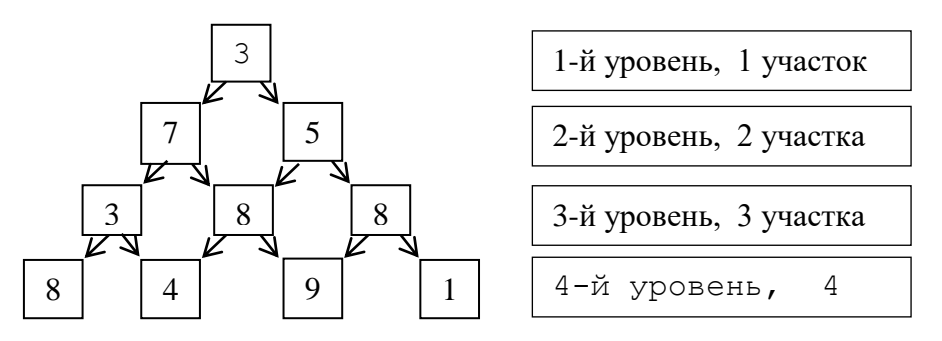

Требуется написать программу, которая найдет максимально сложный спуск. При этом следует указать общую сложность такого спуска и указать его маршрут (от вершины). Карту горы необходимо скачать из файла INPUT4.TXT.

**Входные данные.** В файле input4.txt в первой строке записано число уровней N. В последующих N строках, последовательно задаются сложности участков каждого уровня. Например:

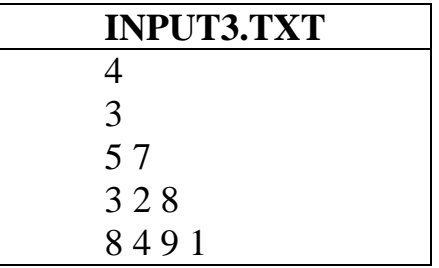

**Выходные данные.** Вывести исходные данные и требуемую информацию, которая должна выглядеть так:

### **Монитор** Общая сложность - 27 Маршрут (от вершины)  $(1,1)$  ->  $(2,1)$  ->  $(3,2)$  ->  $(4,3)$

Здесь (*i*,*j*) – обозначение участка, где *i* – номер уровня, *j* – номер участка на уровне (отсчет слева на право).

------------------------------------------------------------------------------------------------------

#### **Год 2020.**

#### **Задача 1. Несократимая дробь**

Пользователь вводит числитель *a* и знаменатель *b* дроби. Необходимо привести дробь к несократимому виду. Если *a*>*b*, то ответ должен содержать целую часть и дробную.

**Внимание!** При вводе неверных знаков (например, букв) – предусмотреть обработку исключения, чтобы программа не завершала работу в аварийном режиме.

**Формат вывода информации на экран:**

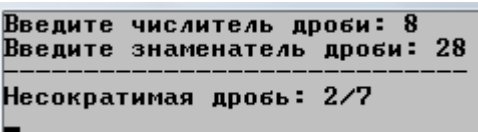

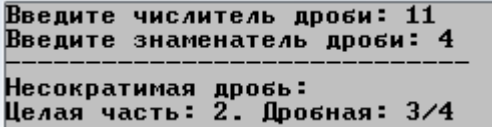

#### **Задача 2. Международный женский день**

Михаил на 8 марта решил купить маме, бабушке и девушке по букету из 7 роз. В цветочном магазине есть розы 3-х сортов: чайная, по цене 130,50р., красная  $-110,20$ р., желтая – 88,10р. Два букета считаются разными, если они отличаются по количеству роз какого-то либо сорта.

#### **Требуется:**

1) Подсчитать количество разных букетов (из 7 роз) и результат вывести на экран.

- 2) Создать список букетов с указанием количества роз разного сорта.
- 3) Рассчитать стоимость каждого букета.
- 4) Вывести на экран список букетов, упорядоченный по убыванию цены.

#### **Формат вывода информации на экран (фрагмент):**

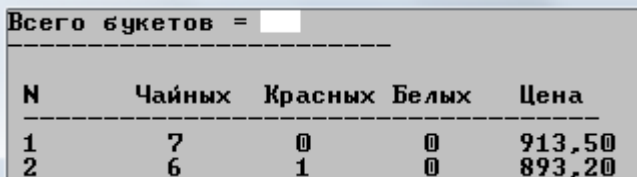

### **Задача 3. Словарь ABC**

Создаем список всех 5-буквенных слов, составленных из букв {A,B,C}. Например, ACAAC, BABBC и т.д. Требуется написать программу, которая:

- 1) Подсчитывает количество всех 5-буквенных слов.
- 2) Выводит на экран упорядоченный список всех 5-буквенных слов, в порядке от A до C (по возрастанию).
- 3) Организует поиск слова по номеру в упорядоченном списке. Причем режим поиска продолжается до тех пор, пока не нажата клавиша Escape. При вводе несуществующего номера пишется «Таких слов нет».

```
Введите номер: 588
введите номер: 588<br>Таких слов нет<br>Выход — Escape, Продолжение — любая<br>Введите номер: 150<br>Слово = BCBBC<br>Выход — Escape, Продолжение — любая
```
4) Организует поиск номера по слову в упорядоченном списке. Режим поиска – пока не нажата клавиша Escape. При вводе несуществующего слова пишется «Таких слов нет».

#### **Задача 4. Путешествие в Париж**

Друзья решили совершить путешествие по маршруту Москва-Прага-Париж (посещение Праги – обязательно). Карта выбора маршрута – это таблица, состоящая из N строк и M столбцов. Клетки таблицы заполнены цифрами от 0 до 9 – условные затраты при движении по данному району. Карта находится в файле input4.txt: в первой строке записаны числа N и M, во второй строке – координаты

Праги (отсчет с 1), в остальных N строках – условные затраты. Пример такой

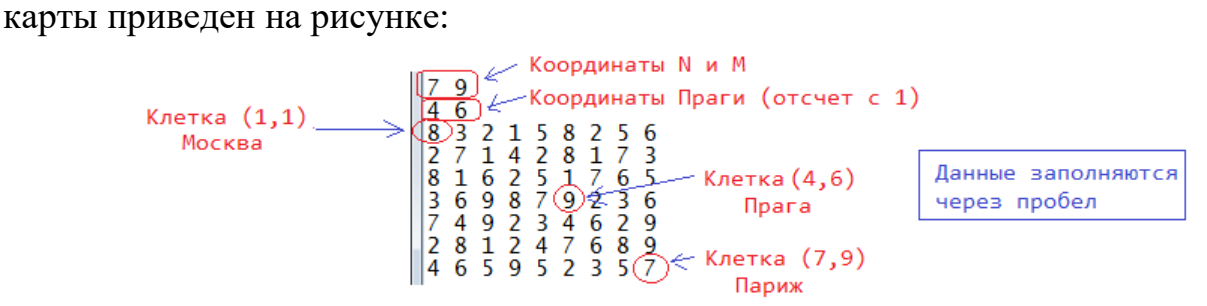

Требуется найти маршрут из Москвы в Париж (через Прагу) с минимальными суммарными затратами. Из любой клетки ходить можно только вниз или вправо.

#### **Формат вывода информации на экран:**

- 1) Вывести масштаб карты (числа N и M) и координаты Праги.
- 2) Вывести карту от Москвы до Праги, с учетом возможности проезда до Праги.
- 3) Вывести карту от Праги до Парижа, с учетом возможности проезда до Парижа.
- 4) Вывести суммарные затраты оптимального маршрута.
- 5) Вывести оптимальный маршрут в формате:  $(1,1)$ -> $(1,2)$ -> $(2,2)$ ->….-> $(7,9)$ .

#### **Задача 5. Дешевый путь на дачу**

Едим на дачу по прямой ветке электрички от станции 0 к станции N. Электрички ходят со всеми остановками, и есть возможность пересадки. Стоимость проезда между любыми двумя станциями известна. Билеты покупаются на станциях.

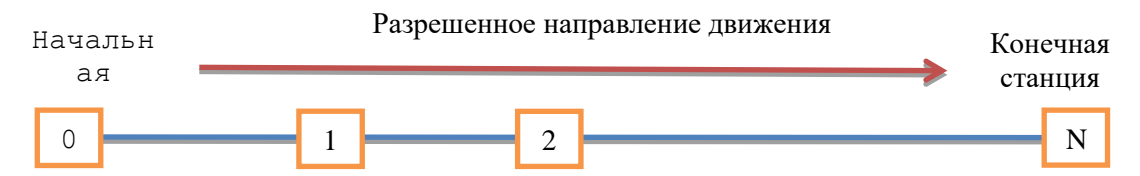

Надо найти маршрут, с возможными пересадками, который имеет наименьшую стоимость проезда.

**Входные данные** – файл input5.txt. Первая строка – число N. Далее, идет стоимость проезда от станции 0 до станций 1,2,3,...,N, затем от станции 1 до станций 2,3,...,N, и последняя строка – стоимость проезда между станциями N-1 и N. Пример файла input5.txt:

 $\overline{3}$   $\ll$  Число N - номер конечной станции Стоимость проезда от станции 0 до станций 1,2,3 7 10 20  $\overline{\phantom{a}}$  Стоимость проезда от станции 1 до станций 2,3  $|4 \t8$  $|2$ Стоимость проезда от станции 2 до станции 3 Здесь минимальная стоимость проезда = 12. Оптимальный путь 0->2->3

**Выходные данные**: Минимальная стоимость проезда. Оптимальный путь.